# **eleições 2024 bet365**

- 1. eleições 2024 bet365
- 2. eleições 2024 bet365 :tiki runner slot
- 3. eleições 2024 bet365 :unibet system bet

## **eleições 2024 bet365**

Resumo:

**eleições 2024 bet365 : Explore as possibilidades de apostas em condlight.com.br! Registre-se e desfrute de um bônus exclusivo para uma jornada de vitórias!**  contente:

is. basta fazer login em eleições 2024 bet365 eleições 2024 bet365 conta ou realizar um depósito qualificadode acordo

os Termose Condições da oferta; que pode ser localizado selecionando MinhaS oferetas ravés do Menu De contas a).A apostarGátil - Ajuda-be 364 help1-366 : esportes ;

s grati-BEm: usando/aposição+créditoes Você Jogos no "eth3,67 –NovaOfferna DE Jogador):

Três Dias por Rodadas Gra serát gamesh".et0363

#### [suporte h2bet](https://www.dimen.com.br/suporte-h2bet-2024-07-14-id-47207.html)

Como baixar o aplicativo bet365 no seu aparelho

O /estrategia-para-ganhar-nas-apostas-esportivas-2024-07-14-id-25441.html é eine ótima opção para você que gosta de jogar em eventos esportivos e quer ter acesso rápido e fácil a eleições 2024 bet365 conta do bet365.

Antes de tudo, verifique se o seu dispositivo atende aos seguintes requisitos:

Android 4.1 ou superior

51 MB de espaço livre

Conexão à internet

Se o seu dispositivo atender aos requisitos acima, basta seguir os seguintes passos para baixar e instalar o aplicativo:

Abra o aplicativo /apostas-futebol-dicas-2024-07-14-id-5627.html em seu dispositivo

Na barra de pesquisa, digite

"bet365"

e pressione o botão

Procurar

Encontre o aplicativo

"bet365 - Sports Betting, Poker, Casino & Games"

e toque em

Instalar

Aguarde a conclusão da instalação

Após a instalação, toque no ícone do aplicativo

"bet365"

para abri-lo

É importante destacar que o /entain-network-poker-2024-07-14-id-24235.html também está disponível no Google Play Store e pode ser útil se você quiser adicionar uma camada adicional de segurança à eleições 2024 bet365 conta do bet365.

Agora que você já sabe como baixar e instalar o aplicativo bet365 no seu dispositivo, é hora de apostar em seus eventos esportivos favoritos e aproveitar as melhores odds do mercado!

### **eleições 2024 bet365 :tiki runner slot**

Apostademira Gabriel, um jovem empreendedor que ja havia se revelado no mundo das apostas esportivas. Ele Sabia quem a Copa do Mundo 2024 seria uma dos primeiros eventos esportivos de ano y qualia garantir quais suas chances para ganhar fossem inda maisres

Gabriel foipresentedo à bet365 por um amigo e, Apóslis da Interface de relações com aposta decide que era o lugar certo para dar uma chance. Ele fezaperto Depósito and Comerou an navegar pelos diferentes mercados na apostas ndia

Começou com algumas apostas simples, apostando em eleições 2024 bet365 resultado de alguns jogos mas aufemou Progressivamente à decisão um meio Pra tirar maior provado da casa. Ele fez uma busca por todas as como ligas e competições selecionadas dispoible na bet365 and finales controu almas op tudoa!

Emmtimay 2024, Gabriel fez uma aposta de Under 2,5 gols no jogo entre Brasil e Argentina. Ele sabia que a defesa brasileira era Solidae quem à seleção capatã foi pouco prolificante assim Quebra eleições 2024 bet365 apostas baseada nessações coletiva fora da cena clássica - ele para dar atenção ao mundo em eleições 2024 bet365 geral!

Pressao e eleições 2024 bet365 equipa de Trabalho lidoraram muito bem suas finanças segundo SorTE, Gabriel Ficou Muitufordos preistas do tempo para saber se as apostas foram boassucedidas.

### **eleições 2024 bet365**

bet365es es la compañía de apuestas deportivas en línea más popular del mundo, con un servicio en directo muy completo y la emisión en vivo de eventos deportivos. Es una opción cada vez más elegida por los amantes de las apuestas y los aficionados al deporte en todo el mundo.

### **eleições 2024 bet365**

bet365es es una plataforma de apuestas en línea que ofrece una gran variedad de opciones de apuestas deportivas y juegos de casino. La empresa destaca por su sólida reputación y su larga trayectoria en la industria, lo que la convierte en una opción confiable y segura para los usuarios.

#### **Cómo crear una cuenta en bet365es**

Para empezar a utilizar bet365es, es necesario crear una cuenta. Este proceso se realiza en unos simples pasos:

- 1. Accede a la página web de bet365es y haz clic en el botón "Registrarse".
- 2. Introduce tus datos personales y crea una contraseña para tu cuenta.
- 3. Verifica tu correo electrónico y activa tu cuenta.
- 4. Realiza un depósito y ya podrás empezar a apostar.

#### **¿Cómo realizar un depósito en bet365es?**

bet365es ofrece varias opciones de depósito para que elijas la que mejor se adapte a tus necesidades:

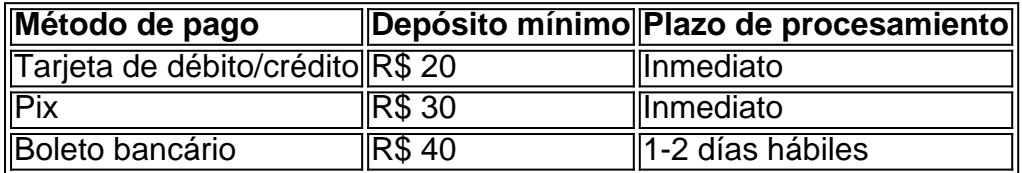

#### **Bet365es: la forma más sencilla y entretenida de apostar**

Apostar en bet365es es muy sencillo y permite a los usuarios disfrutar de una gran variedad de eventos deportivos y juegos de casino. Además, la plataforma cuenta con una interfaz intuitiva y fácil de utilizar, lo que hace que la experiencia de juego sea mucho más agradable.

### **Preguntas frecuentes**

#### **¿Cómo hacer login en bet365?**

1. Accede al sitio web de bet365 e haz clic en el botón "Ingresar". 2. Introduce tu nombre de usuario y contraseña. 3. Haz clic en "Ingresar". 4. ¡Comienza a apostar!

**¿Cuál es el depósito mínimo**

## **eleições 2024 bet365 :unibet system bet**

### **Estados Unidos inicia con victoria el Mundial T20 de cricket**

La gran experiencia estadounidense de cricket comenzó el sábado por la noche, cuando los Estados Unidos derrotaron a Canadá por siete wickets en el partido inaugural de la Copa Mundial T20 en el pequeño campo de Grand Prairie, Texas. Y, por el amor de Dios, si no fue, a su manera, una de las grandes ocasiones del juego.

Una multitud de alrededor de 5.000 disfrutó de una magnífica y despreocupada entrada del bateador estadounidense Aaron Jones, un bateador de bolsillo nacido en Queens y criado en Barbados. Jones aplastó 10 seises, uno de ellos completamente fuera del campo, en una innings invicta de 94 solo de 40 bolas.

#### **Lea también: Estados Unidos se impone por siete wickets a Canadá: el partido inaugural de la Copa Mundial T20 de cricket 2024 - como sucedió**

Fue un logro solo llevar a cabo el partido. El martes antes del juego pasó un mini tornado que destruyó una de las pantallas gigantes y arrancó un tramo de las vallas metálicas pesadas alrededor del campo. Han tenido cuatro días de lluvias torrenciales y crecidas repentinas desde entonces, y muchas de las ciudades vecinas han estado sin electricidad.

El pequeño equipo de personal ha estado trabajando sin cesar desde entonces, y todo el campo está siendo alimentado por generadores temporales. Pero al final, el único verdadero contratiempo fue que podrían haber vendido más entradas. Los precios altos significaron que había demasiados asientos vacíos.

Los que asistieron disfrutaron de un verdadero manjar. Los Estados Unidos eran claros favoritos ya que habían ganado recientemente una serie contra Canadá 4-0, y otra contra Bangladés 2-1, pero sus lanzadores parecían sufrir de nervios de primer partido.

Canadá anotó 40 carreras de los primeros cuatro over después de ser enviados a batear. Su bateador abridor Aaron Johnson desterró la primera bola de Mohammad Ali Khan para cuatro. Anotó tres más en cuatro bolas del segundo over de Khan, con cuatro más en extrabases por un bouncer que rebotó en su casco.

Johnson fue atrapado en el largo profundo, pero su compañero de apertura, Navneet Dhaliwhal, siguió adelante. Empalmó el primer seis del torneo del ex jugador de la India sub-19 Harmeet Singh.

Dhaliwhal fue acompañado por Nicholas Kirton en una entretenida asociación de 62 carreras para

el cuarto wicket. Kirton, que tiene manos rápidas y un golpe hermoso sobre la cobertura, se llevó dos seises limpios sobre la cobertura. Corey Anderson atrapó a Dhaliwhal en el largo profundo con la primera bola que lanzó. Sin embargo, Kirton continuó haciendo 51, y la puntuación de Canadá de 194 parecía bastante abrumadora.

Especialmente cuando los Estados Unidos estaban 40-1 después de los primeros seis over, con el bateador abridor Steven Taylor fuera LBW al segundo balón del partido. Pero eso solo trajo a Jones. Puso 131 para el tercer wicket con Andries Gous.

El siglo de Jones llegó en solo 22 bolas. Fue una andanada feroz que desconcertó a Canadá. El juego cambió en el over 14, cuando trajeron de regreso al rápido Jeremy Gordon al ataque. Sus dos primeros over solo costaron 11, pero su tercero estuvo salpicado de tres seises, dos fours, tres wides y una captura de no-ball, y

Author: condlight.com.br Subject: eleições 2024 bet365 Keywords: eleições 2024 bet365 Update: 2024/7/14 18:59:40